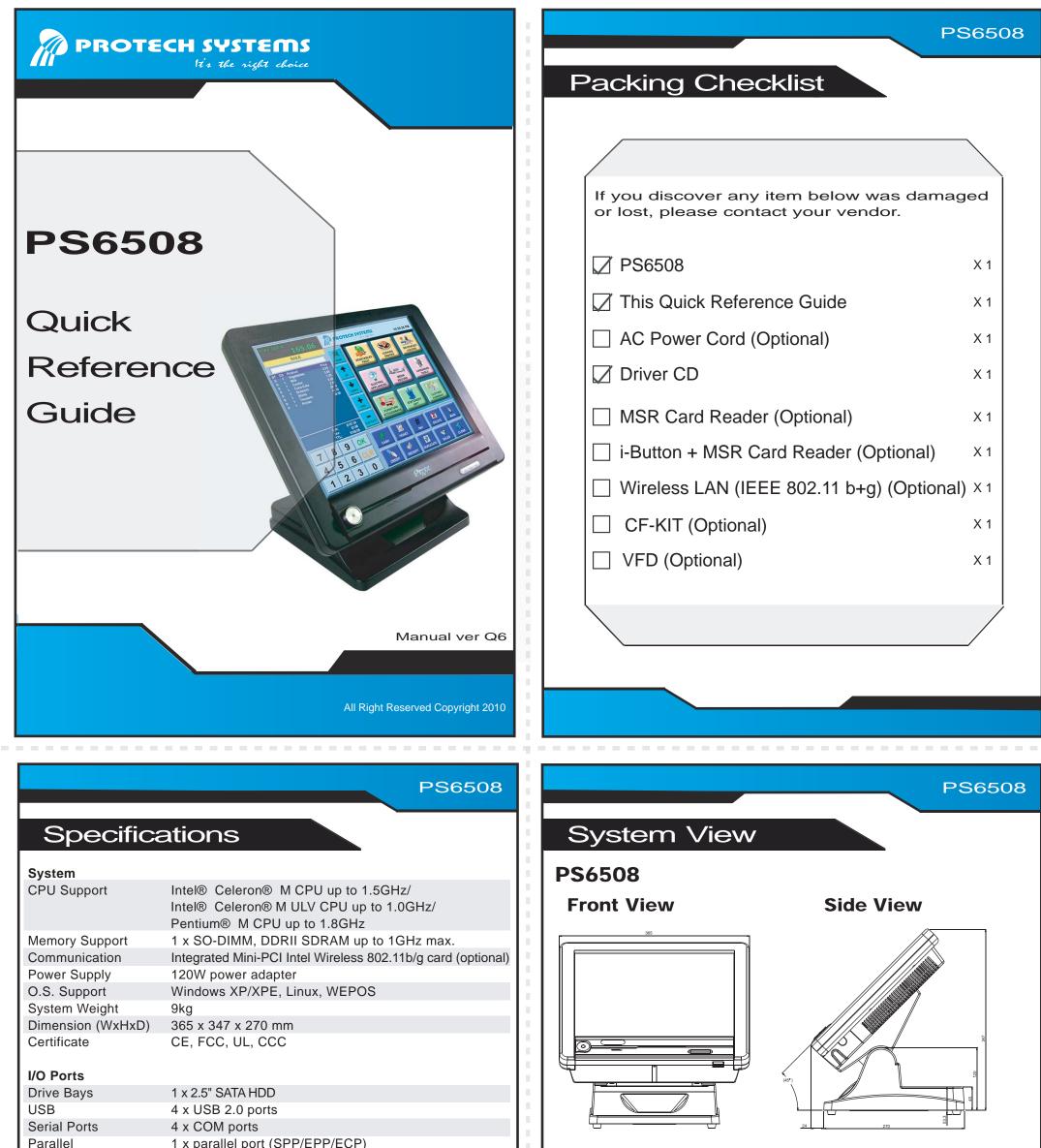

| Parallel                                                                                                    | 1 x parallel port (SPP/EPP/ECP)                            |          |
|----------------------------------------------------------------------------------------------------|------------------------------------------------------------|----------|
| Keyboard/Mouse                                                                                                 | 2 x PS/2 ports                                             |          |
| LAN                                                                                                    | 1 x Giga Fast Ethernet                                     | I/O View |
| Others                                                                                                    | 1 x CF card slot (optional), 1 x RJ11 port for cash drawer |          |
| Option                                                                                                    | MSR Card reader, i-Button, Customer display                |          |
| Display                                                                                                    |                                                            |          |
| LCD                                                                                                    | 15" TFT LCD                                                |          |
| Touch Screen                                                                                                   | Analog resistive                                           |          |
| Viewing Angle                                                                                                  | 0 ~ 60 degree                                              |          |
| Environment                                                                                                    |                                                            |          |
| Operating Temp.                                                                                                | 0 °C ~ 35 °C                                               |          |
| Storage Temp.                                                                                                  | -20 °C ~ 60 °C                                             |          |
| Humidity                                                                                                    | 20% ~ 90%                                                  |          |
|                                                                                                    |                                                            |          |
|                                                                                                    |                                                            |          |
|                                                                                                    |                                                            | Unit: mm |
|                                                                                                    |                                                            |          |
|                                                                                                    |                                                            |          |
| and a second second second second second second second second second second second second second second second |                                                            |          |

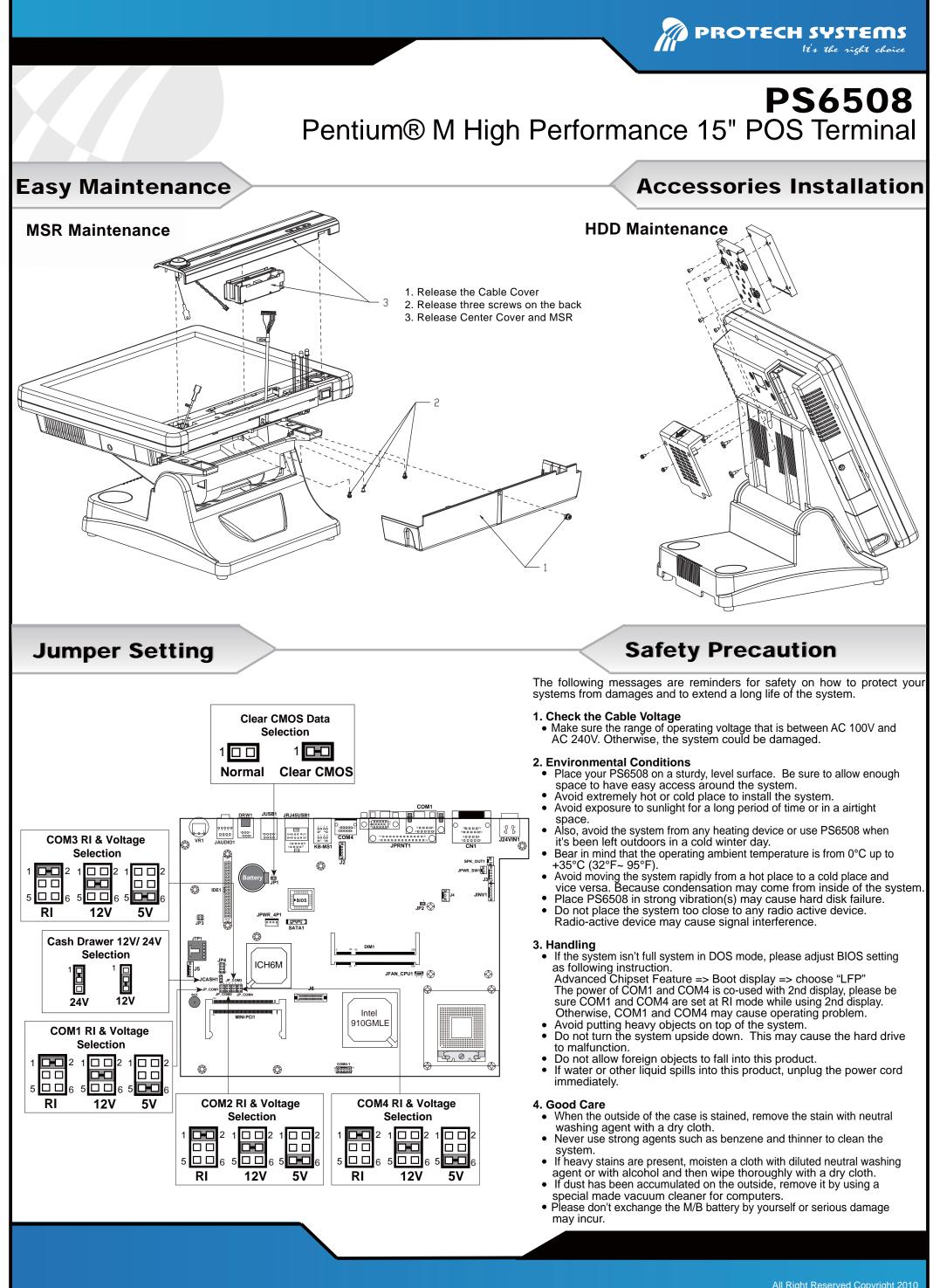

All Right Reserved Copyright 2010